# **fitr Documentation**

*Release 0.0.1*

**Abraham Nunes**

**Jul 24, 2017**

# **Contents**

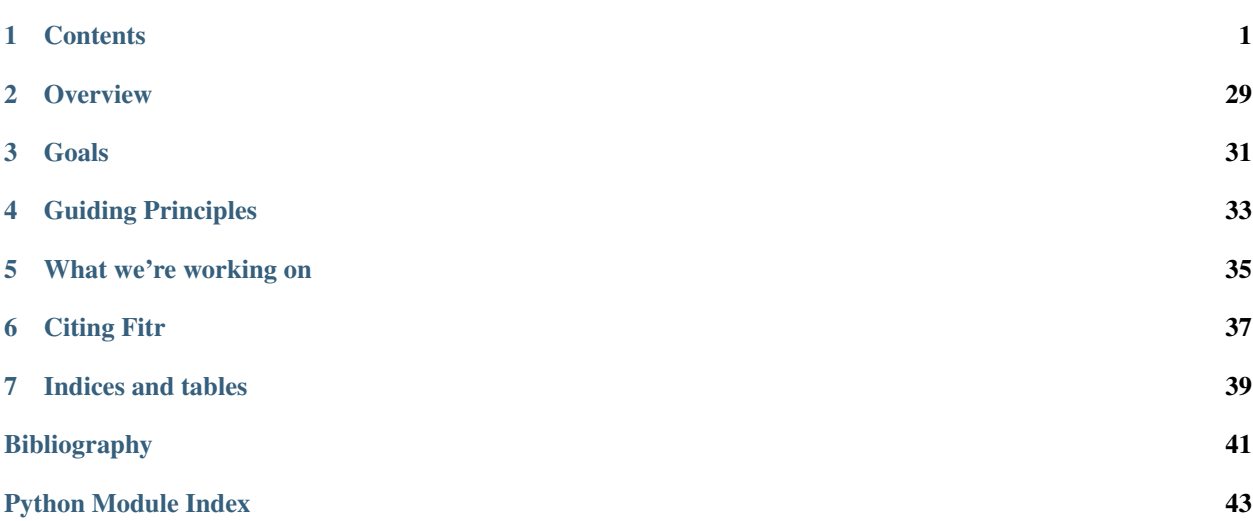

# **Contents**

# <span id="page-4-0"></span>**Installation**

The current PyPI release of Fitr can be installed as follows:

pip install fitr

If you want the latest version on the GitHub master branch, install as follows:

pip install git+https://github.com/ComputationalPsychiatry/fitr.git

# **Conceptual Overview**

# **Contents**

# **Intro to Reinforcement Learning**

Coming soon...

# **Modelling Behavioural Data**

# **Pre-Built Models**

We have included pre-built models for the following tasks:

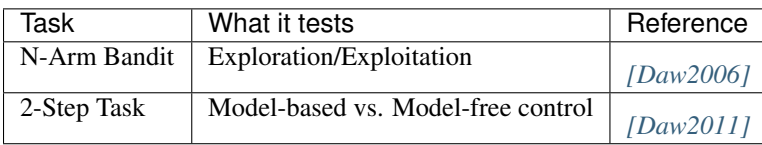

# **References**

# **Fitting Models to Data**

# **Model-Fitting Methods in Fitr**

Fitr implements several model-fitting methods:

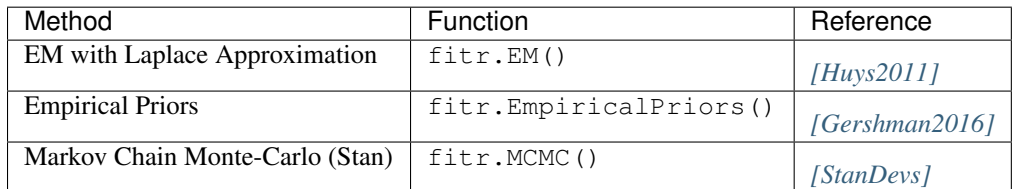

Here, "EM" refers to Expectation-Maximization.

# **References**

# **Selecting the Best Model**

Fitr facilitates model-selection via Bayesian Information Criterion (BIC), Aikake Information Criterion (AIC), and Bayesian Model Selection (BMS) *[\[Rigoux2014\]](#page-44-6)*. BMS is a re-implementation of spm\_BMS() from the Statistical Parametric Mapping toolbox for MATLAB.

# **References**

# **Tutorials**

We have several tutorials for Fitr written in Jupyter Notebooks:

- 1. [Introductory tutorial \(EM and Bayesian Model Selection\)](https://github.com/ComputationalPsychiatry/fitr/blob/master/examples/intro-tutorial.ipynb)
- 2. [Fitting a Model with MCMC](https://github.com/ComputationalPsychiatry/fitr/blob/master/examples/Fitting%20a%20Model%20with%20MCMC.ipynb)
- 3. [Use MCMC with your own Stan Code](https://github.com/ComputationalPsychiatry/fitr/blob/master/examples/Use%20MCMC%20with%20your%20own%20Stan%20Code.ipynb)
- 4. [Using Multiple Model-Fitting Routines for Same Model](https://github.com/ComputationalPsychiatry/fitr/blob/master/examples/Using%20Multiple%20Methods%20to%20fit%20Models.ipynb)

# **Contributing to Fitr**

Your contributions to Fitr are welcome and encouraged. Fitr is being developed on GitHub in order to facilitate improvements by the community. However, to ensure that Fitr develops as a robust piece of software, we have several guidelines for contributions. These have been chosen to mirror those of the SciPy/NumPy project.

Contributions to Fitr should have

- 1. Unit tests
	- It is important that Fitr functions well "out of the box," and this requires that code implemented in Fitr is appropriately tested.
	- Fitr uses Codecov.io to assess code coverage. In general, try to ensure that your new code is covered by unit tests.

<span id="page-6-1"></span>• Unit tests are written in the /tests folder, where you can find examples of how unit tests are currently written.

#### 2. Documentation

- New code is not of great use unless the community knows what it is for and how to use it. As such, we ask that any new functions or modifications to existing functions carry the appropriate documentation.
- If your contribution is substantial, it may be of use to write a tutorial, which are done with Jupyter Notebooks here.
- Documentation of modules, classes, and functions can be done in Docstrings, then compiled with Sphinx and autodoc.
- Documentation of Fitr code follows the [SciPy/NumPy format](https://github.com/numpy/numpy/blob/master/doc/HOWTO_DOCUMENT.rst.txt)

#### 3. Appropriate code style

• Fitr follows the [PEP8](http://www.python.org/dev/peps/pep-0008/) standard, and so we recommend that you run a linter to ensure that contributions adhere to this format.

# **Types of Contributions**

At this early stage, we are open to any new contributions, big or small.

Many of the contribution requirements listed above were not adhered to at Fitr's inception, so even if you would like to help by correcting some of our past mistakes, this would be an important step toward Fitr's goals!

# **How to Contribute**

- 1. Fork the GitHub repository
- 2. Create a new branch
- 3. Submit a pull request

Fitr's master branch is protected and requires Unit tests to pass, as well as 2 reviews before merging is allowed.

# **Requesting Features and Reporting Problems**

Open an issue on the Fitr GitHub page, and we'll get on it as soon as possible!

# **Fitr API**

Modules:

# **Inference**

Modules:

#### <span id="page-6-0"></span>**Maximum-Likelihood Estimation**

```
class fitr.inference.mle.MLE(loglik_func, params, name='MLEModel')
     Maximum Likelihood parameter estimation
```
# <span id="page-7-1"></span>**Attributes**

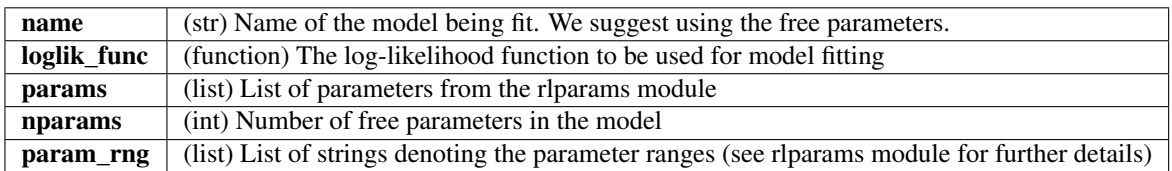

# **Methods**

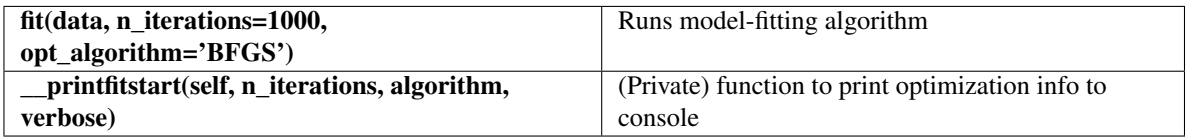

**fit**(*data*, *n\_iterations=1000*, *c\_limit=0.0001*, *opt\_algorithm='L-BFGS-B'*, *verbose=True*) Runs the maximum a posterior model-fitting with empirical priors.

#### Parameters data : dict

Dictionary of data from all subjects.

#### n\_iterations : int

Maximum number of iterations to allow.

c\_limit : float

Threshold at which convergence is determined

## opt\_algorithm : {'L-BFGS-B'}

Algorithm to use for optimization. Only works at present with L-BFGS-B.

#### verbose : bool

Whether to print progress of model fitting

### Returns ModelFitResult

Representation of the model fitting results

## <span id="page-7-0"></span>**Expectation-Maximization**

```
class fitr.inference.em.EM(loglik_func, params, name='EMModel')
     Expectation-Maximization with the Laplace Approximation [Huys2011], [HuysEMCode].
```
# <span id="page-8-0"></span>**Attributes**

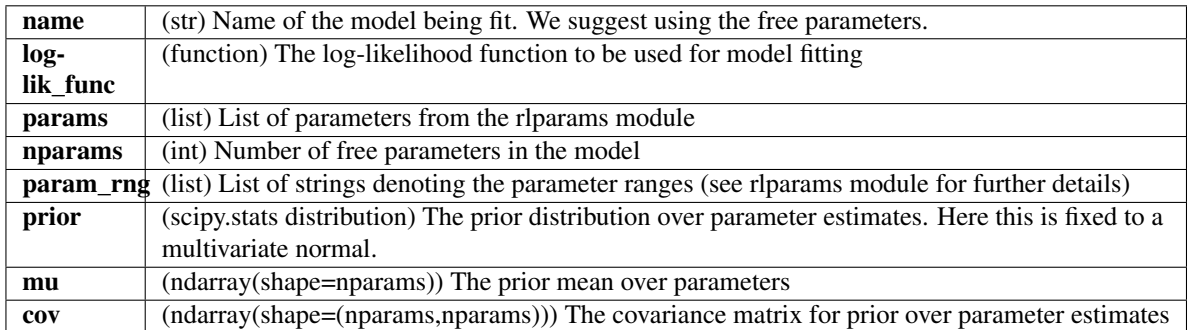

## **Methods**

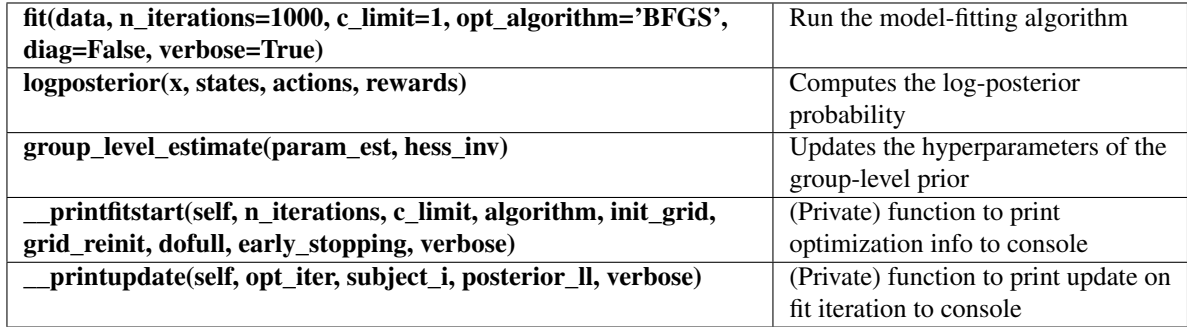

**fit**(*data*, *n\_iterations=1000*, *c\_limit=0.001*, *opt\_algorithm='L-BFGS-B'*, *init\_grid=False*, *grid\_reinit=True*, *n\_grid\_points=5*, *n\_reinit=1*, *dofull=True*, *early\_stopping=True*, *verbose=True*) Performs maximum a posteriori estimation of subject-level parameters

Parameters data : dict

Dictionary of data from all subjects.

n\_iterations : int

Maximum number of iterations to allow.

c\_limit : float

Threshold at which convergence is determined

opt\_algorithm : {'BFGS', 'L-BFGS-B'}

Algorithm to use for optimization

init\_grid : bool

Whether to initialize the optimizer using brute force grid search. If False, will sample from normal distribution with mean 0 and standard deviation 1.

grid\_reinit : bool

If optimization does not converge, whether to reinitialize with values from grid search

n\_grid\_points : int

Number of points along each axis to evaluate during grid-search initialization (only meaningful if init\_grid is True).

<span id="page-9-0"></span>n reinit : int

Number of times to reinitialize the optimizer if not converged

dofull : bool

Whether update of the full covariance matrix of the prior should be done. If False, the covariance matrix is limited to one in which the off-diagonal elements are set to zero.

#### early stopping : bool

Whether to stop the EM procedure if the log-model-evidence begins decreasing (thereby reverting to the last iteration's results).

#### verbose : bool

Whether to print progress of model fitting

#### Returns ModelFitResult

Representation of the model fitting results

**group\_level\_estimate**(*param\_est*, *hess\_inv*, *dofull*, *verbose=True*) Updates the group-level hyperparameters

Parameters param\_est : ndarray(shape=(nsubjects, nparams))

Current parameter estimates for each subject

hess inv : ndarray(shape=(nparams, nparams, nsubjects))

Inverse Hessian matrix estimate for each subject from the iteration with highest logposterior probability

dofull : bool

Whether update of the full covariance matrix of the prior should be done. If False, the covariance matrix is limited to one in which the off-diagonal elements are set to zero.

verbose : bool

Controls degree to which results are printed

#### **initialize\_opt**(*fn=None*, *grid=False*, *Ns=None*) Returns initial values for the optimization

Parameters fn : function

Function over which grid search takes place

grid : bool

Whether to return initialization values from grid search

Ns : int

Number of points per axis over which to evaluate during grid search

#### Returns x0 : ndarray

1 X N vector of initial values for each parameter

#### **logposterior**(*x*, *states*, *actions*, *rewards*)

Represents the log-posterior probability function

#### Parameters x : ndarray(nparams)

Array of parameters for single subject

<span id="page-10-1"></span>states : ndarray(shape=[ntrials, nsteps])

Array of states encountered by subject

#### actions: ndarray(shape=[ntrials, nsteps])

Array of actions taken by subject

rewards : ndarray(shape=[ntrials, nsteps])

Array of rewards received by the subject.

#### Returns float

Log-posterior probability

#### <span id="page-10-0"></span>**Empirical Priors**

class fitr.inference.empiricalpriors.**EmpiricalPriors**(*loglik\_func*, *params*, *name='EmpiricalPriorsModel'*)

Inference procedure with empirical priors

#### **Attributes**

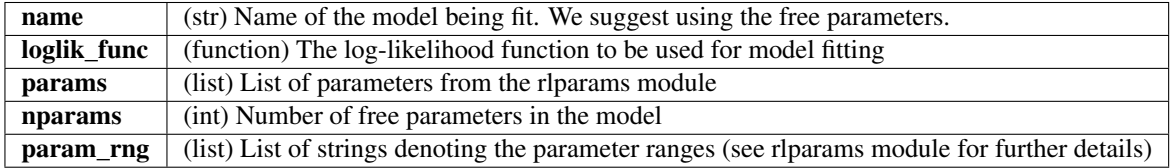

#### **Methods**

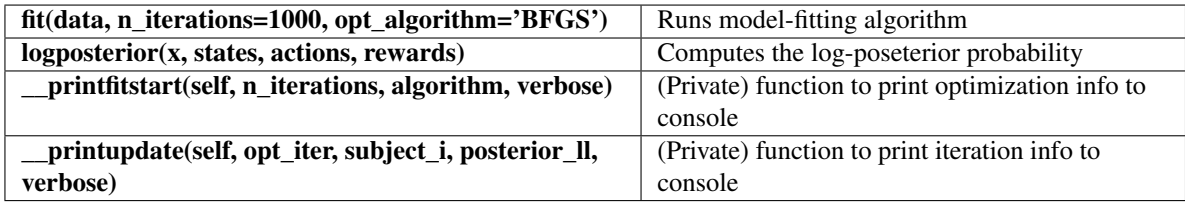

**fit**(*data*, *n\_iterations=1000*, *c\_limit=0.001*, *opt\_algorithm='L-BFGS-B'*, *verbose=True*) Runs the maximum a posterior model-fitting with empirical priors.

#### Parameters data : dict

Dictionary of data from all subjects.

#### n iterations : int

Maximum number of iterations to allow.

c\_limit : float

Threshold at which convergence is determined

#### opt\_algorithm : {'L-BFGS-B'}

Algorithm to use for optimization. Only works at present with L-BFGS-B.

verbose : bool

Whether to print progress of model fitting

#### <span id="page-11-1"></span>Returns ModelFitResult

Representation of the model fitting results

**logposterior**(*x*, *states*, *actions*, *rewards*) Represents the log-posterior probability function

Parameters  $x : ndarray(nparams)$ 

Array of parameters for single subject

states : ndarray

Array of states encountered by subject. Number of rows should reflect number of trials. If the task is a multi-step per trial task, then the number of columns should reflect the number of steps, unless a custom likelihood function is used which does not require this.

#### actions: ndarray

Array of actions taken by subject. Number of rows should reflect number of trials. If the task is a multi-step per trial task, then the number of columns should reflect the number of steps, unless a custom likelihood function is used which does not require this.

#### rewards : ndarray

Array of rewards received by the subject. Number of rows should reflect number of trials. If there are multiple steps at which rewards are received, they should be stored in different columns, unless a custom likelihood funciton is used which does not require this.

## Returns float

Log-posterior probability

# <span id="page-11-0"></span>**Markov-Chain Monte-Carlo**

class fitr.inference.mcmc.**MCMC**(*generative\_model=None*, *name='FitrMCMCModel'*) Uses Markov-Chain Monte-Carlo (via PyStan) to estimate models

#### **Attributes**

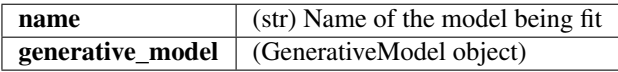

#### **Methods**

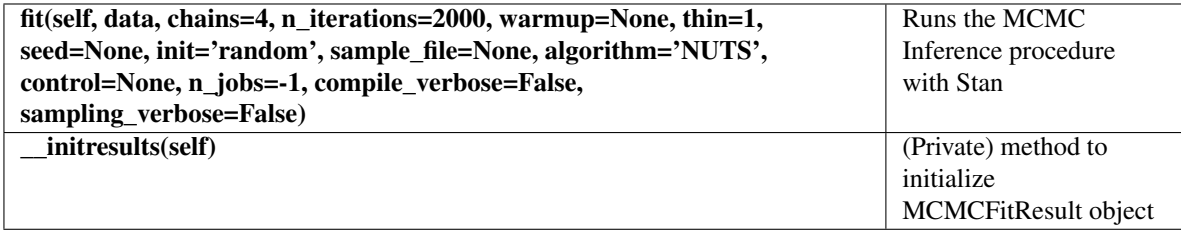

**fit**(*data*, *chains=4*, *n\_iterations=2000*, *warmup=None*, *thin=1*, *seed=None*, *init='random'*, *sample\_file=None*, *algorithm='NUTS'*, *control=None*, *n\_jobs=-1*, *compile\_verbose=False*, *sampling\_verbose=False*)

Runs the MCMC Inference procedure with Stan

#### Parameters data : dict

Subject level data

chains :  $int > 0$ 

Number of chains in sampler

n\_iter : int

How many iterations each chain should run (includes warmup)

warmup : int  $> 0$ , iter//2 by default

Number of warmup iterations.

thin : int  $> 0$ 

Period for saving samples

seed : int or np.random.RandomState, optional

Positive integer to initialize random number generation

#### sample\_file : str

File name specifying where samples for all parameters and other saved quantities will be written. If None, no samples will be written

algorithm : {'NUTS', 'HMC', 'Fixed\_param'}, optional

Which of Stan's algorithms to implement

#### control : dict, optional

Dictionary of parameters to control sampler's behaviour (see PyStan documentation for details)

#### n\_jobs : int, optional

Sample in parallel. If -1, all CPU cores are used. If 1, no parallel computing is used

#### compile\_verbose : bool

Whether to print output from model compilation

#### sampling\_verbose : bool

Whether to print intermediate output from model sampling

#### Returns ModelFitResult

Instance containing model fitting results

## **References**

*[\[R112\]](#page-44-7)*

# <span id="page-13-2"></span><span id="page-13-0"></span>**Fitmodel: High Level Model-Fitting Wrapper**

class fitr.inference.fitmodel.**FitModel**(*name='Anon Model'*, *loglik\_func=None*, *params=None*, *generative\_model=None*) An object representing a model to be fit to behavioural data. This should be viewed as a high level wrapper for

multiple potential model fitting algorithms which themselves can be run by using their respective classes.

**Attributes**

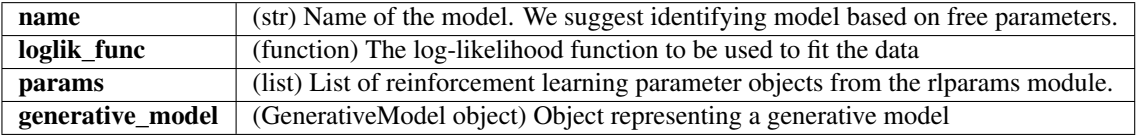

#### **Methods**

fit(data, method='EM', c\_limit=0.01) Runs the specified model fitting algorithm with the given data.

**fit**(*data*, *method='EM'*, *c\_limit=0.01*, *verbose=True*) Runs model fitting

#### Parameters data : dict

Behavioural data.

method : {'EM', 'MLE', 'EmpiricalPriors', 'MCMC'}

The inference algorithm to use. Note that the data formats for 'MCMC' compared to the other methods is distinct, and should correspond appropriately to the method being employed

#### c\_limit : float

Limit at which convergence of log-posterior probability is determined (only for methods 'EM' and 'EmpiricalPriors')

verbose : bool

Controls amount of printed output during model fitting

Returns fitrfit : object

Representation of the model fitting results

# <span id="page-13-1"></span>**ModelFitResult**

class fitr.inference.modelfitresult.**MCMCFitResult**(*method*, *nsubjects*, *nparams*, *name*) Results of model fitting with MCMC

# <span id="page-14-0"></span>**Attributes**

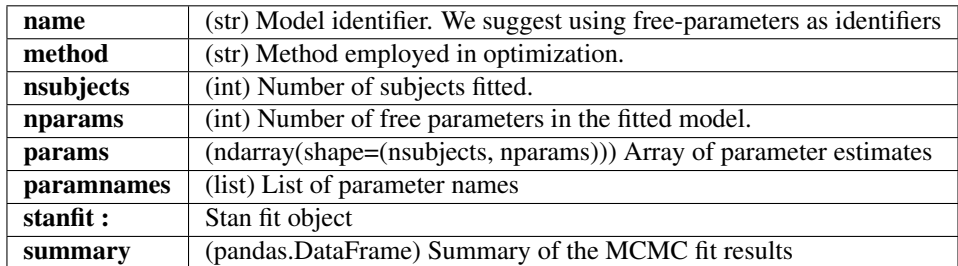

## **Methods**

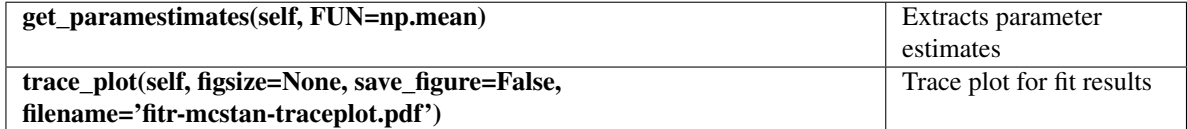

**get\_paramestimates**(*FUN=<Mock name='mock.median' id='140225606873888'>*) Extracts parameter estimates

Parameters FUN : {numpy.mean, numpy.median}

#### **make\_summary**()

Creates summary of Stan fitting results

#### **trace\_plot**(*figsize=None*, *save\_figure=False*, *filename='fitr-mcstan-traceplot.pdf '*) Easy wrapper for Stan Traceplot

Parameters figsize : (optional) list [width in inches, height in inches]

Controls figure size

save\_figure : bool

Whether to save the figure to disk

#### filename : str

The file name to be output

class fitr.inference.modelfitresult.**ModelFitResult**(*method*, *nsubjects*, *nparams*, *name=None*)

Class representing the results of a fitrmodel fitting.

## **Attributes**

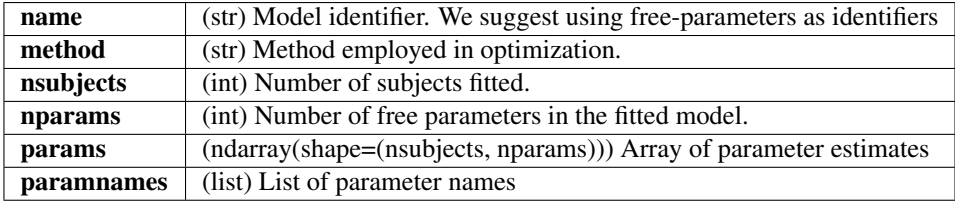

# <span id="page-15-0"></span>**Methods**

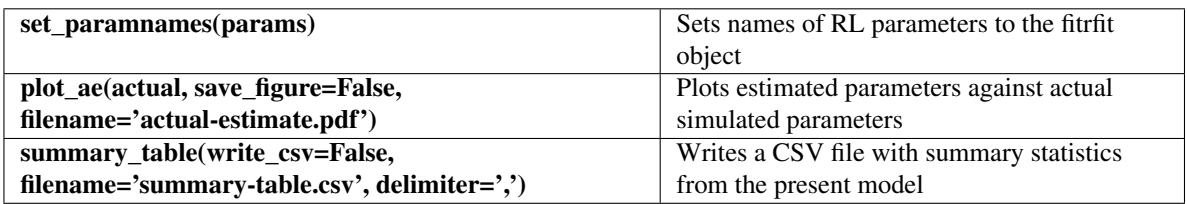

#### **ae\_metrics**(*actual*, *matches=None*)

Computes metrics summarizing the ability of the model to fit data generated from a known model

#### Parameters matches : list

List consisting of [rlparams object, column index in *actual*, column index in estimates]. Ensures comparisons are being made between the same parameters, particularly when the models have different numbers of free parameters.

#### Returns DataFrame

Including summary statistics of the parameter matching

**plot\_ae**(*actual*, *save\_figure=False*, *filename='actual-estimate.pdf '*) Plots actual parameters (if provided) against estimates

Parameters actual : ndarray(shape=(nsubjects, nparams))

Array of actual parameters from a simulation

save\_figure : bool

Whether to save the figure to disk

filename : str

The file name to be output

#### **set\_paramnames**(*params*)

Sets the names of the RL parameters to the fitrfit object

#### Parameters params : list

List of parameters from the rlparams module

class fitr.inference.modelfitresult.**OptimizationFitResult**(*method*, *nsubjects*,

*nparams*, *name*)

Results of model fitting with optimization methods

# <span id="page-16-0"></span>**Attributes**

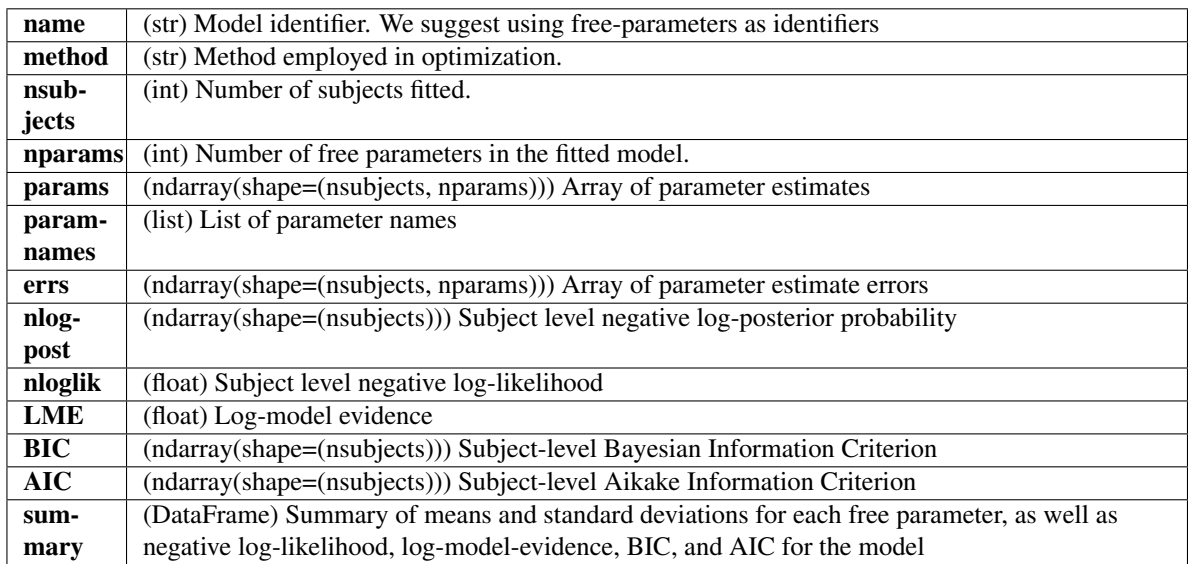

# **Methods**

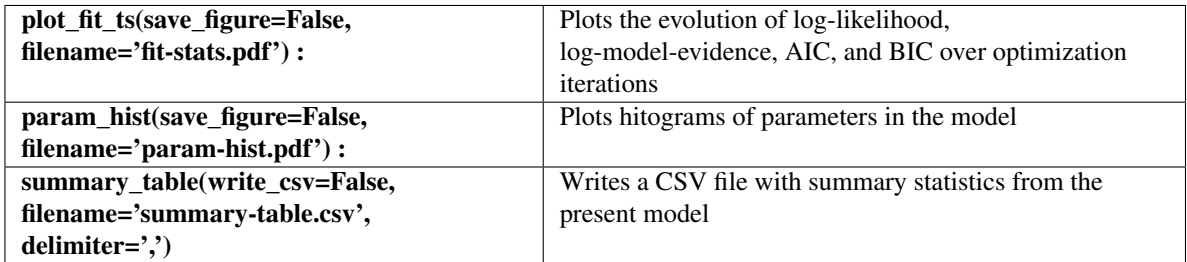

**param\_hist**(*save\_figure=False*, *filename='param-hist.pdf '*) Plots histograms of the parameter estimates

Parameters save\_figure : bool

Whether to save the figure to disk

#### filename : str

The file name to be output

**plot\_fit\_ts**(*save\_figure=False*, *filename='fit-stats.pdf '*) Plots the log-model-evidence, BIC, and AIC over optimization iterations

#### Parameters save\_figure : bool

Whether to save the figure to disk

filename : str

The file name to be output

## **summary\_table**()

Generates a table summarizing the model-fitting results

# <span id="page-17-2"></span>**Model Selection**

Modules:

# **Aikake Information Criterion Model-Selection**

class fitr.model\_selection.aic.**AIC**(*model\_fits*) Model comparison with Aikake Information Criterion

## **Attributes**

**modelfits** (list) List of fitrfit objects from completed model fitting

#### **Methods**

run(self) Runs model comparison by Aikake Information Criterion

**run**()

Runs model comparison by Aikake Information Criterion

# <span id="page-17-0"></span>**Bayesian Information Criterion Model-Selection**

class fitr.model\_selection.aic.**AIC**(*model\_fits*) Model comparison with Aikake Information Criterion

#### **Attributes**

**modelfits** (list) List of fitrfit objects from completed model fitting

## **Methods**

**run(self)** Runs model comparison by Aikake Information Criterion

**run**()

Runs model comparison by Aikake Information Criterion

#### <span id="page-17-1"></span>**Bayesian Model Selection**

Functions for model selection/comparison.

#### **References**

#### **Module Documentation**

```
class fitr.model_selection.bms.BMS(model_fits, c_limit=1e-99)
     Bayesian model selection [RigouxBMS].
```
# <span id="page-18-0"></span>**Attributes**

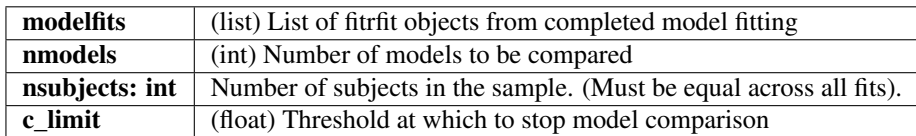

## **Methods**

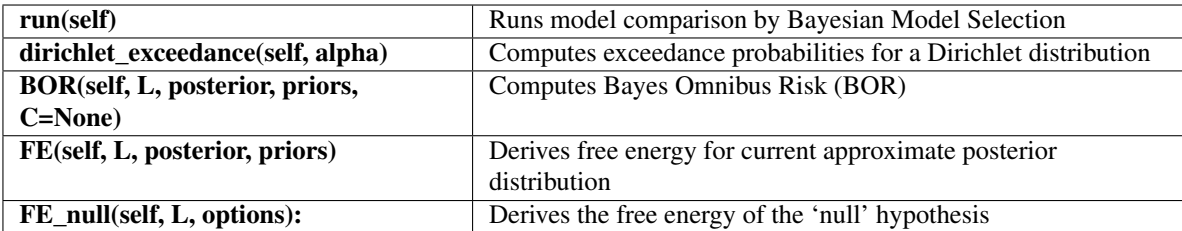

**BOR**(*L*, *posterior*, *priors*, *C=None*) Computes Bayes Omnibus Risk (BOR)

> Parameters L posterior

priors

C

Returns bor

Bayesian omnibus risk

#### **Notes**

As in [GershmanMfit].

# **FE**(*L*, *posterior*, *priors*)

Derives free energy for current approximate posterior distribution [RigouxVBA].

#### Parameters L

Log model-evidence

posterior : dict

priors : dict

#### Returns F

Free energy of the current posterior

### **FE\_null**(*L*, *options*)

Derives the free energy of the 'null' hypothesis

#### Parameters L

Log model evidence

options : dict

# Returns F0m

Evidence for the null (i.e. equal probabilities) over models

F0f

Evidence for the null (i.e. equal probabilities) over families

<span id="page-19-2"></span>**dirichlet\_exceedance**(*alpha*)

Computes exceedance probabilities for a Dirichlet distribution

Parameters alpha : float [0-1]

Returns xp

Exceedance probabilities

### **Notes**

Implemented as in [GershmanMfit].

#### **run**()

Runs Bayesian model selection algorithm

Returns ModelComparisonResult :

Object representing model comparison results

#### <span id="page-19-1"></span>**Cross Validation Methods**

Functions for cross validation

class fitr.model\_selection.cross\_validation.**LOACV**(*cv\_func*) Look-one-ahead cross validation

#### **Attributes**

cv func  $\vert$  (loacv function) A look-one-ahead cross-validation function from a Fitr model results (LookOneAheadCVResult) Stores results of the cross validation

#### **Methods**

<span id="page-19-0"></span>

[run](#page-19-0)(params, data) Runs the Look-One-Ahead cross validation

**run**(*params*, *data*)

Runs the Look-One-Ahead cross validation

Parameters params : ndarray(shape=(nsubjects, nparams))

Array of parameters

data : dict

Behavioural data in Fitr OptimizationData format

class fitr.model\_selection.cross\_validation.**LookOneAheadCVResult**(*params*) Stores and manipulates results of a Look-One-Ahead cross-validation run

# <span id="page-20-3"></span>**Attributes**

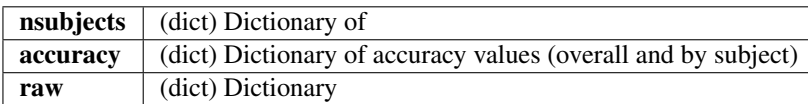

## **Methods**

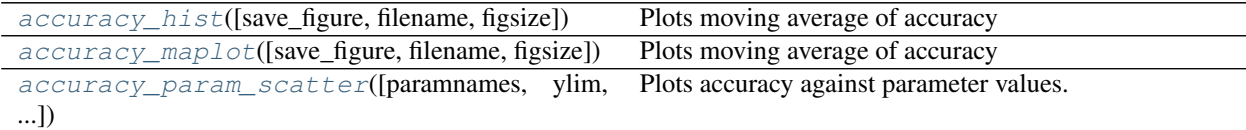

#### <span id="page-20-0"></span>**accuracy\_hist**(*save\_figure=False*, *filename='accuracy-hist.pdf '*, *figsize=None*) Plots moving average of accuracy

Parameters save\_figure : bool

Whether to save the plot

filename : str

Name of the file to which figure will be saved

figsize : (optional) tuple (width, height)

The size of the figure

<span id="page-20-1"></span>**accuracy\_maplot**(*save\_figure=False*, *filename='accuracy-maplot.pdf '*, *figsize=None*) Plots moving average of accuracy

#### Parameters save\_figure : bool

Whether to save the plot

filename : str

Name of the file to which figure will be saved

figsize : (optional) tuple (width, height)

The size of the figure

<span id="page-20-2"></span>**accuracy\_param\_scatter**(*paramnames=None*, *ylim=None*, *alpha=0.5*, *save\_figure=False*,

*filename='accuracy-param-scatter.pdf '*, *figsize=None*)

Plots accuracy against parameter values. Helpful to visually inspect the effects of various parameters on cross-validation accuracy

Parameters paramnames : (optional) list

List of parameter names in strings

ylim : (optional) tuple (min, max)

Y-axis limits

 $alpha : 0 <$  float  $< 1$ 

Transparency of the plot points

save\_figure : bool

Whether to save the plot

<span id="page-21-2"></span>filename : str

Name of the file to which figure will be saved

figsize : (optional) tuple (width, height)

The size of the figure

Returns matplotlib.pyplot.figure

## <span id="page-21-0"></span>**Model-Selection Result**

class fitr.model\_selection.modelselectionresult.**ModelSelectionResult**(*method*) Object containing results of model selection

#### **Attributes**

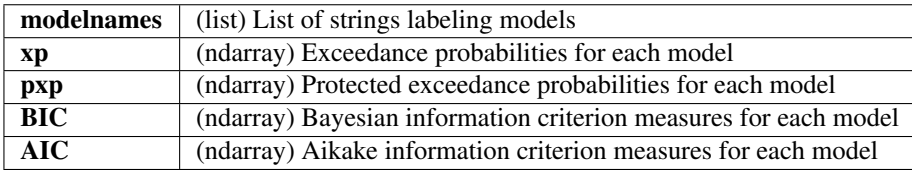

# **Methods**

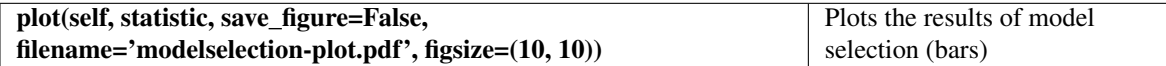

**plot**(*statistic*, *save\_figure=False*, *filename='modelselection-plot.pdf '*, *figsize=(10*, *10)*) Plots the results of model selection (bars)

Parameters statistic : {'pxp', 'xp', 'BIC', 'AIC'}

Which statistic is desired for the bar plot

save\_figure : bool

Whether to save the figure

filename : str

The desired filename for the plot (must end in appropriate extension)

figsize : tuple, default (10, 10)

# **Task Models and Data Objects**

Modules:

## <span id="page-21-1"></span>**Synthetic Data**

```
class fitr.models.synthetic_data.SyntheticData
     Object representing synthetic data
```
# <span id="page-22-0"></span>**Attributes**

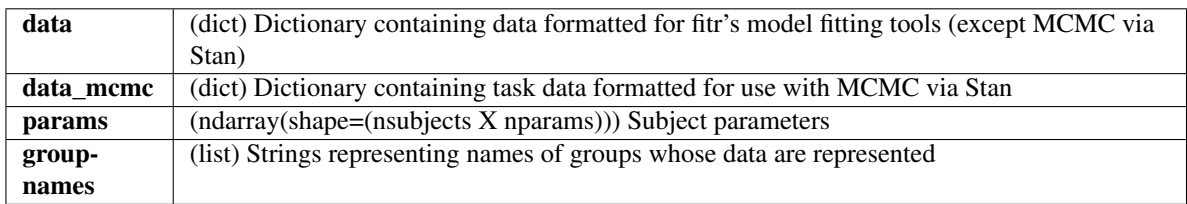

# **Methods**

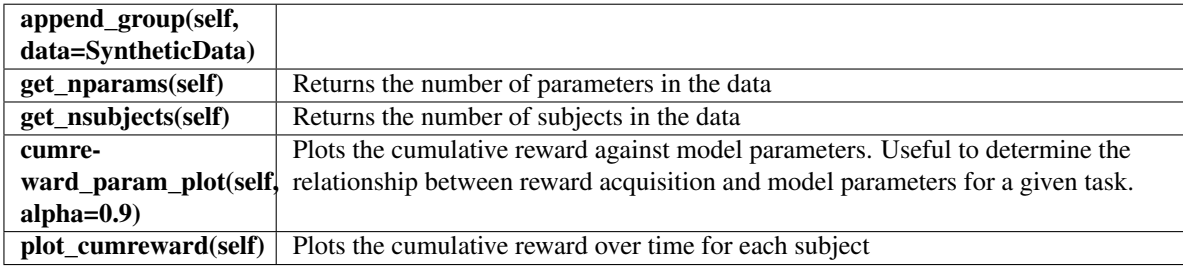

## **append\_group**(*data*, *which='all'*)

Appends data from other groups to the SyntheticData object

Parameters data : SyntheticData object

all : {'all', 'opt', 'mcmc'}

Whether to append all data, optimization data only, or MCMC data

**cumreward\_param\_plot**(*alpha=0.9*, *save\_figure=False*, *filename='cumreward-param-plot-*

*sim.pdf '*) Plots parameter values against cumulative reward

Parameters save\_figure : bool

Whether to save the figure to disk

filename : str

The name of the file to which to save the figure

#### **get\_nparams**()

Finds the number of parameters in the model

#### Returns int

**get\_nsubjects**() Finds the number of subjects in the data

#### Returns int

**plot\_cumreward**(*save\_figure=False*, *filename='cumreward-plot-sim.pdf '*) Plots cumulative reward over time for each subject

Parameters save\_figure : bool

Whether to save the figure to disk

#### filename : str

The name of the file to which to save the figure

<span id="page-23-1"></span>fitr.models.synthetic\_data.**combine\_groups**(*x*, *y*) Combines synthetic data objects for multiple groups

Parameters x : SyntheticData

Data for first simulated group

y : SyntheticData

Data for second simulated group

Returns SyntheticData

Combined groups

# **Metrics**

Modules:

#### <span id="page-23-0"></span>**Distance Metrics**

Distance measures

#### **Module Documentation**

```
fitr.metrics.distance.likelihood_distance(loglik_func, data, params, diff_metric='sq',
```
*dist\_metric='cosine'*, *verbose=False*) Estimates the likelihood of the data from the i'th subject using the parameter estimates of the j'th subject, for all i and j, then computes the distance between subjects' likelihood difference vectors

#### Parameters loglik\_func : function

The log-likelihood function to be used

#### data : dict

Data formatted for input into the log-likelihood function

params : ndarray(shape=(nsubjects, nparams))

Array of parameter estimates

#### diff metric :  $\{sg', 'diff', 'abs'\}$

Which type of difference measure to compute, 'diff' is simple subtractive difference, whereas 'sq' and 'abs' are the squared and absolute differences, respectively

dist metric : str (default='cosine')

The pairwise distance metric to use. Any option that can be passed into sklearn. metrics.pairwise\_distances can work.

verbose : bool

Whether to print out progress

Returns ndarray(shape=(nsubjects, nsubjects))

```
fitr.metrics.distance.parameter_distance(params, dist_metric='canberra',
```
*scale='minmax'*, *return\_scaled=False*) Computes distances between subjects' respective parameter estimates

<span id="page-24-1"></span>Parameters params : ndarray(shape=(nsubjects, nsubjects))

Array of parameter estimates

dist\_metric : str (default='canberra')

Distance metric to be used. Can take any value acceptable by sklearn.metrics. pairwise\_distances.

scale : {'minmax', 'standard', 'none'}

How to scale the parameters for distance computation

return\_scaled : bool

Whether to return scaled parameters

# <span id="page-24-0"></span>**Model-Evaluation Metrics**

Metrics used during model evaluation and model comparison

#### **Module Documentation**

fitr.metrics.model\_evaluation.**AIC**(*nparams*, *loglik*) Calculates Aikake information criterion

Parameters nparams : int

Number of parameters in the model

loglik : float or ndarray(dtype=float)

Log-likelihood

Returns float or ndarray(dtype=float)

fitr.metrics.model\_evaluation.**BIC**(*loglik*, *nparams*, *nsteps*) Calculates Bayesian information criterion

**Parameters loglik** : float or ndarray(dtype=float)

Log-likelihood

nparams : int

Number of parameters in the model

nsteps : int

Number of time steps in the task

Returns float or ndarray(dtype=float)

fitr.metrics.model\_evaluation.**LME**(*logpost*, *nparams*, *hessian*) Laplace approximated log-model-evidence (LME)

Parameters logpost : float or ndarray(dtype=float)

Log-posterior probability

nparams : int

Number of parameters in the model

hessian : ndarray(size=(nparams, nparams))

Hessian computed from parameter optimization

<span id="page-25-1"></span>Returns float or ndarray(dtype=float)

# **Plotting Functions**

Modules:

## <span id="page-25-0"></span>**Distance Metric Plots**

Plotting functions for distance metrics

#### **Module Documentation**

```
fitr.plotting.distance.distance_hist(X, group_labels, xlab='Distance', ylab='', normed=1,
                                               alpha=0.5, save_figure=False, figsize=None,
                                               figname='distance-hist.pdf ')
     Creates a histogram of within- and between-group distances.
```
Parameters group\_labels : ndarray(size=n\_labels)

Vector of group labels for each participant represented

xlab : str

X-axis label

ylab : str

Y-axis label

normed : 0 or 1 (default=1)

Whether the histogram should be normalized

alpha : float on interval (0, 1)

Transparency of scatterplot points

#### save figure : bool

Whether to save the figure

figsize : (optional) list

Controls figure size

#### figname : str

The name under which the plot should be saved

```
fitr.plotting.distance.distance_scatter(X, Y, group_labels=None, xlab='', ylab='',
```
*alpha=0.5*, *save\_figure=False*, *figsize=None*, *figname='distance-scatter.pdf '*)

Creates a scatterplot between two distance metrics, demonstrating group separation, if any.

Parameters group\_labels : (optional)

xlab : str

X-axis label

ylab : str

Y-axis label

<span id="page-26-1"></span>alpha : float on interval (0, 1)

Transparency of scatterplot points

save\_figure : bool

Whether to save the figure

figsize : (optional) list

Controls figure size

figname : str

The name under which the plot should be saved

## <span id="page-26-0"></span>**ParamPlots**

Various plotting functions for parameter estimates

#### **Module Documentation**

```
fitr.plotting.paramplots.param_scatter(X, Y, paramnames=None, xlabel='Parameter Value',
                                                       ylabel='y value', ylim=None, alpha=0.5, fig-
                                                       size=None, save_figure=False, filename='param-
                                                       scatter.pdf ')
     Plots a value against parameter estimates for each parameter
           Parameters X: ndarray(shape=(nsubjects, nparams))
                   Parameter array
               Y : ndarray(shape=nsubjects)
                   Value to be plotted against parameters
               paramnames : (optional) list
                   Parameter names (will be the title for each plot)
               xlabel : str
                   Label for x axis
               ylabel : str
                   Label for y axis
               ylim : (optional) tuple (min, max)
                   Y-axis limits
               alpha : 0 < float < 1Transparency of scatter points
               figsize : (optional) tuple (width, height)
               save_figure : bool
```
Whether to save the plot

filename : str

Path to which to plot the figure

<span id="page-27-1"></span>Returns matplotlib.pyplot.figure

# <span id="page-27-0"></span>**RLParams**

Module containing commonly used reinforcement learning parameter objects.

#### **Module Documentation**

class fitr.rlparams.**ChoiceRandomness**(*name='Choice Randomness'*, *rng='pos'*, *mean=4*, *sd=1*) An choice randomness parameter object

## **Attributes**

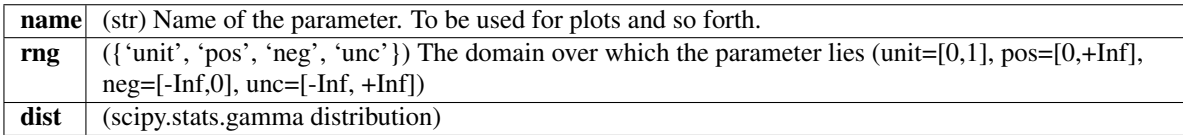

# **Methods**

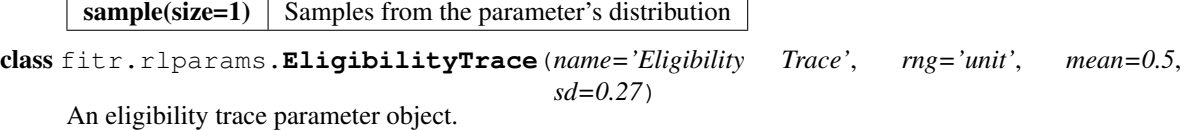

#### **Attributes**

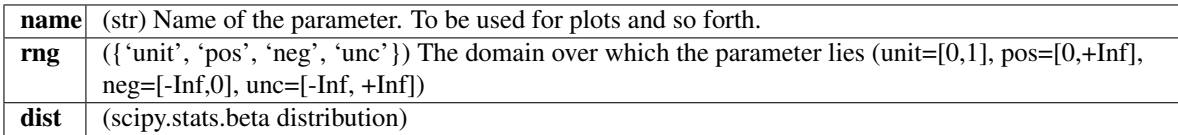

## **Methods**

sample(size=1) Samples from the parameter's distribution

class fitr.rlparams.**LearningRate**(*name='Learning Rate'*, *rng='unit'*, *mean=0.5*, *sd=0.27*) A learning rate object.

### **Attributes**

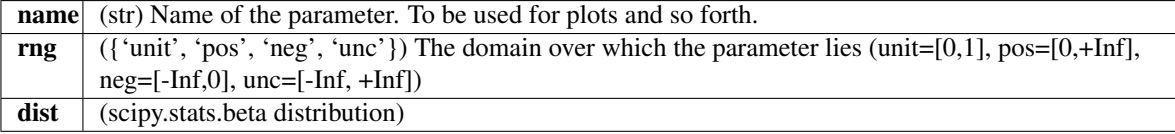

# <span id="page-28-0"></span>**Methods**

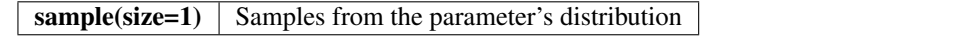

class fitr.rlparams.**MBMF\_Balance**(*name='Model-Based Control Weight'*, *rng='unit'*, *mean=0.5*, *sd=0.27*)

An object representing the parameter that balances model-based and model-free control.

# **Attributes**

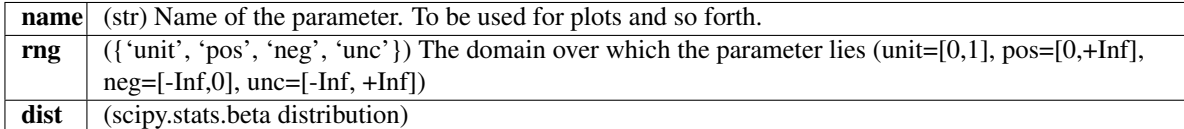

#### **Methods**

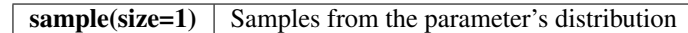

class fitr.rlparams.**Param**(*name=None*, *rng=None*)

A base parameter object that can be used to generate new parameters.

# **Attributes**

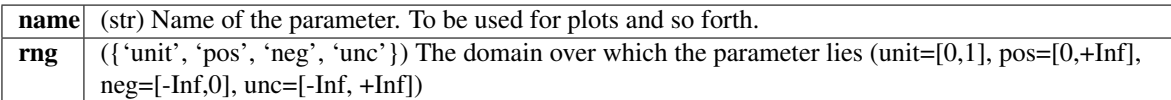

# **Methods**

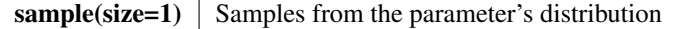

#### **convert\_meansd**(*mean*, *sd*, *dist*)

Converts mean and standard deviation to other distribution parameters.

#### Parameters mean : float

Mean value for distribution (must lie within region of support)

sd : float

Standard deviation for distribution

dist : {'beta', 'gamma'}

Target distribution

#### **Notes**

Currently, only the gamma and beta distributions are supported for this function.

<span id="page-29-0"></span>The Beta distribution has two shape parameters  $\{\alpha, \beta\} > 0$ . Using the mean  $\mu$  and the standard deviation  $\sigma$ , the  $\alpha$  parameter can be calculated as

$$
\alpha = (\frac{1-\mu}{\sigma^2} - \frac{1}{\mu})\mu^2
$$

and the  $\beta$  parameter as

$$
\beta=\alpha(\frac{1}{\mu}-1)
$$

Note that for the Beta distribution to be defined this way, the following constraint must hold for the mean,  $0 < \mu < 1$ , and the following for the variance,  $0 < \sigma^2 \leq \mu - \mu^2$ .

For the Gamma distribution, we have a shape parameter  $\kappa > 0$  and a scale parameter  $\theta$ . These can be calculated using the mean  $\mu$  and standard deviation  $\sigma$  as

$$
\theta = \frac{\sigma^2}{\mu}
$$

and

$$
\kappa=\frac{\mu^2}{\sigma^2}
$$

**plot\_pdf**(*xlim=None*, *figsize=None*, *save\_figure=False*, *filename='parameter-pdf.pdf '*) Plots the probability density function of this parameter

Parameters xlim : (optional) list of lower and upper bounds of x axis

figsize : (optional) list defining plot dimensions

save figure : bool

Whether to save the figure at function call

#### filename : str

The name of the file at which to save the figure

#### **sample**(*size=1*)

Samples from the parameter's distribution

#### Parameters size : int

Number of samples to draw

#### Returns ndarray

class fitr.rlparams.**Perseveration**(*name='Perseveration'*, *rng='unc'*, *mean=0.0*, *sd=0.1*) An perseveration parameter object

#### **Attributes**

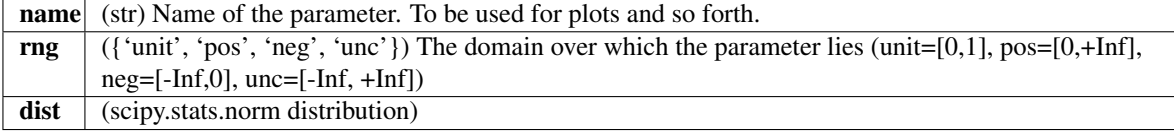

# <span id="page-30-1"></span>**Methods**

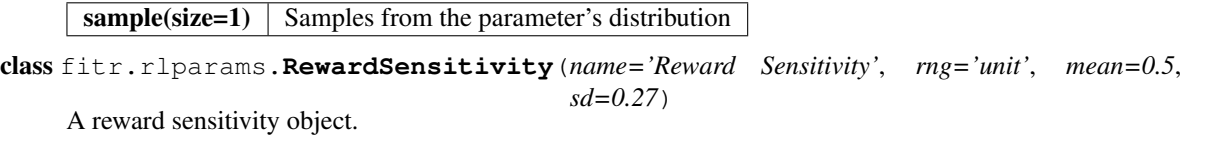

# **Attributes**

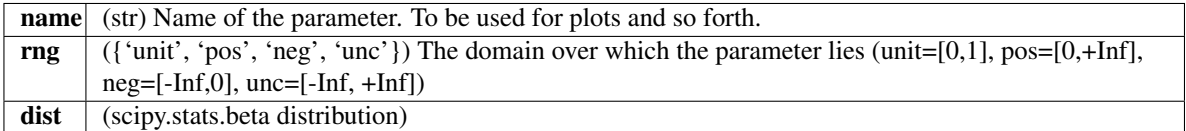

#### **Methods**

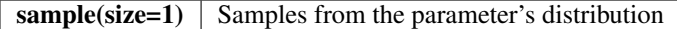

# <span id="page-30-0"></span>**Utils**

Module containing functions that are used across Fitr modules

### **References**

### **Module Documentation**

fitr.utils.**action**(*x*)

Selects an action based on state-action values

Parameters x : ndarray

Array of action values (scaled by inverse softmax temperature).

## Returns int

The index corresponding to the selected action

## **Notes**

This function computes the softmax probability for each action in the input array, and subsequently samples from a multinomial distribution parameterized by the results of the softmax computation. Finally, it returns the index where the value is equal to 1 (i.e. which action was selected).

#### fitr.utils.**logsumexp**(*x*)

Numerically stable logsumexp.

Parameters  $x : \text{ndarray}(\text{shape} = (\text{nactions}))$ 

Returns float

# <span id="page-31-0"></span>**Notes**

The numerically stable log-sum-exp is computed as follows:

$$
\max X + \log \sum_{X} e^{X - \max X}
$$

fitr.utils.**softmax**(*x*)

Computes numerically stable softmax

Parameters  $x : ndarray(shape=(nactions))$ 

Returns ndarray(shape=(nactions))

Softmax probabilities for each action

fitr.utils.**trans\_UC**(*values\_U*, *rng*)

Transforms parameters from unconstrained to constrained space

Parameters values\_U : ndarray

Parameter values

rng : {'unit', 'pos', 'half', 'all\_unc'}

The constrained range of the parameter

Returns ndarray(shape=(nparams))

## **Notes**

This code was taken from that published along with [Akam2015].

# **Overview**

<span id="page-32-0"></span>In decision-making tasks, it is often of interest to understand the psychological mechanisms by which a subject makes choices. One way to approach this problem is by specifying a reinforcement learning (RL) model that describes those mechanisms, and then fitting it (by tuning its free parameters) to subjects' actual behavioural data. There are many ways to perform this analysis, which for the most part might be inaccessible to researchers without extensive mathematical training. We are building Fitr as an attempt to make this process simpler to implement.

For researchers interested in the computational aspects of decision-making research, Fitr also aims to offer prepackaged routines to streamline the study & development of new tasks, models, and model-fitting/selection procedures.

# Goals

#### <span id="page-34-0"></span>1. Offer a free and open platform upon which researchers can easily

- Build and validate behavioural tasks
- Build and validate behavioural models
- Develop new model-fitting procedures
- Fit models to behavioural data from subjects *in vivo*
- 2. Implement the state of the art methods for behavioural modelling studies in computational psychiatry
- 3. Integrate well with tools for collecting behavioural data
- 4. Integrate well with tools for collecting neurophysiological data

# Guiding Principles

#### <span id="page-36-0"></span>1. Accessibility

- Fitr should be open-source, free, and not dependent on commercial tools
- 2. Parsimony
	- Build tools that can turn data into results with minimal coding
- 3. Modularity
	- Build modules, classes, and functions in a way that facilitates the computational modelling workflow as it applies
		- Developing and validating tasks
		- Developing and validating models
		- Fitting/selecting models using data from human subjects
- 4. Flexibility
	- There are many ways to fit a model. Users should be able to easily test multiple models and multiple fitting methods without much additional code.
	- Allow users to easily integrate their own code, where desired
	- Facilitate development of "Pipelines" for Computational Psychiatry research

#### 5. Don't re-invent the wheel (unless you have to)

- If excellent open-source tools exist, don't rebuild them. Rather, make it possible for users to integrate them easily into their workflow
- Always give credit wherever credit is due

## 6. Build for communication and reproducibility

- Make it easy for researchers to generate the high-quality tables and plots necessary to communicate the results of their modelling studies.
- Make it easy to reproduce results generated by Fitr pipelines

# What we're working on

- <span id="page-38-0"></span>• Adding new tasks and new models
- Writing more tutorials
- End-to-end model-fitting and model-selection
- Improving existing model-fitting algorithms
- Adding new model-fitting algorithms (Variational Bayes)
- Model-based neuroimaging

Citing Fitr

<span id="page-40-0"></span>Let us know if you publish a paper using Fitr and we will post it here. If you use Fitr in your work, please cite it so that we can (A) know how people have been using it, and (B) support further funding of our work.

• Abraham Nunes, Alexander Rudiuk, & Thomas Trappenberg. (2017). Fitr: A Toolbox for Computational Psychiatry Research. Zenodo. <http://doi.org/10.5281/zenodo.439989>

Indices and tables

- <span id="page-42-0"></span>• genindex
- modindex
- search

# Bibliography

<span id="page-44-1"></span><span id="page-44-0"></span>[Daw2006] Daw, N.D. et al. (2006) Cortical substrates for exploratory decisions in humans. Nature 441, 876–879

- <span id="page-44-2"></span>[Daw2011] Daw, N.D. et al. (2011) Model-based influences on humans' choices and striatal prediction errors. Neuron 69, 1204–1215
- <span id="page-44-4"></span>[Gershman2016] Gershman, S.J. (2016) Empirical priors for reinforcement learning models. J. Math. Psychol. 71, 1–6
- <span id="page-44-3"></span>[Huys2011] Huys, Q. J. M., et al. (2011). Disentangling the roles of approach, activation and valence in instrumental and pavlovian responding. PLoS Computational Biology, 7(4).

<span id="page-44-5"></span>[StanDevs] Stan Development Team. 2016. PyStan: the Python interface to Stan, Version 2.14.0.0. <http://mc-stan.org>

<span id="page-44-6"></span>[Rigoux2014] Rigoux, L. et al. (2014) Bayesian model selection for group studies - Revisited. Neuroimage 84, 971–985

<span id="page-44-7"></span>[R112] PyStan API documentation [\(https://pystan.readthedocs.io\)](https://pystan.readthedocs.io)

- [RigouxVBA3] Rigoux L., Daunizeau J. VBA Toolbox
- [RigouxBMS3] Rigoux, L. et al. (2014) Neuroimage 84, 971–985
- [GershmanMfit3] Samuel Gershman's mfit package (on GitHub)
- [Akam20156] Akam, T. et al. (2015) Simple Plans or Sophisticated Habits? State, Transition and Learning Interactions in the Two-Step Task. PLoS Comput. Biol. 11, 1–25

# Python Module Index

# <span id="page-46-0"></span>f

```
fitr.inference.em, 4
fitr.inference.empiricalpriors, 7
fitr.inference.fitmodel, 10
fitr.inference.mcmc, 8
fitr.inference.mle, 3
fitr.inference.modelfitresult, 10
fitr.metrics.distance, 20
fitr.metrics.model_evaluation, 21
fitr.model_selection.aic, 14
fitr.model_selection.bms, 14
fitr.model_selection.cross_validation,
       16
fitr.model_selection.modelselectionresult,
       18
fitr.models.synthetic_data, 18
fitr.plotting.distance, 22
fitr.plotting.paramplots, 23
fitr.rlparams, 24
fitr.utils, 27
```
# Index

# A

accuracy\_hist() (fitr.model\_selection.cross\_validation.LookQneAheadCVResult<br>method). 17 method), [17](#page-20-3) accuracy\_maplot() (fitr.model\_selection.cross\_validation.LobEOneMheadCVRelsetion.bms.BMS method), [15](#page-18-0) method), [17](#page-20-3) accuracy\_param\_scatter() (fitr.model\_selection.cross\_validation.LookOneAhtdadCVResultr.inference.empiricalpriors.EmpiricalPriors method), [17](#page-20-3) action() (in module fitr.utils), [27](#page-30-1) ae\_metrics() (fitr.inference.modelfitresult.ModelFitResult method), [12](#page-15-0) AIC (class in fitr.model\_selection.aic), [14](#page-17-2) AIC() (in module fitr.metrics.model\_evaluation), [21](#page-24-1) append\_group() (fitr.models.synthetic\_data.SyntheticData method), [19](#page-22-0) B BIC() (in module fitr.metrics.model\_evaluation), [21](#page-24-1) BMS (class in fitr.model\_selection.bms), [14](#page-17-2) BOR() (fitr.model\_selection.bms.BMS method), [15](#page-18-0) EmpiricalPriors (class in fitr.inference.empiricalpriors), [7](#page-10-1) FE\_null() (fitr.model\_selection.bms.BMS method), [15](#page-18-0) fit() (fitr.inference.em.EM method), [5](#page-8-0) method), [7](#page-10-1) fit() (fitr.inference.fitmodel.FitModel method), [10](#page-13-2) fit() (fitr.inference.mcmc.MCMC method), [8](#page-11-1) fit() (fitr.inference.mle.MLE method), [4](#page-7-1) FitModel (class in fitr.inference.fitmodel), [10](#page-13-2) fitr.inference.em (module), [4](#page-7-1) fitr.inference.empiricalpriors (module), [7](#page-10-1) fitr.inference.fitmodel (module), [10](#page-13-2) fitr.inference.mcmc (module), [8](#page-11-1) fitr.inference.mle (module), [3](#page-6-1) fitr.inference.modelfitresult (module), [10](#page-13-2) fitr.metrics.distance (module), [20](#page-23-1) fitr.metrics.model\_evaluation (module), [21](#page-24-1) fitr.model\_selection.aic (module), [14](#page-17-2)

# C

ChoiceRandomness (class in fitr.rlparams), [24](#page-27-1) combine\_groups() (in module fitr.models.synthetic\_data), [19](#page-22-0) convert\_meansd() (fitr.rlparams.Param method), [25](#page-28-0) cumreward\_param\_plot() (fitr.models.synthetic\_data.SyntheticData method), [19](#page-22-0)

# D

dirichlet exceedance() (fitr.model\_selection.bms.BMS method), [16](#page-19-2) distance\_hist() (in module fitr.plotting.distance), [22](#page-25-1)

distance scatter() (in module fitr.plotting.distance), [22](#page-25-1)

# E

EligibilityTrace (class in fitr.rlparams), [24](#page-27-1) EM (class in fitr.inference.em), [4](#page-7-1)

# G

get\_nparams() (fitr.models.synthetic\_data.SyntheticData method), [19](#page-22-0) get\_nsubjects() (fitr.models.synthetic\_data.SyntheticData method), [19](#page-22-0) get\_paramestimates() (fitr.inference.modelfitresult.MCMCFitResult method), [11](#page-14-0) group level estimate() (fitr.inference.em.EM method), [6](#page-9-0)

fitr.model\_selection.bms (module), [14](#page-17-2)

fitr.models.synthetic\_data (module), [18](#page-21-2) fitr.plotting.distance (module), [22](#page-25-1) fitr.plotting.paramplots (module), [23](#page-26-1)

fitr.rlparams (module), [24](#page-27-1) fitr.utils (module), [27](#page-30-1)

fitr.model selection.cross validation (module), [16](#page-19-2) fitr.model\_selection.modelselectionresult (module), [18](#page-21-2)

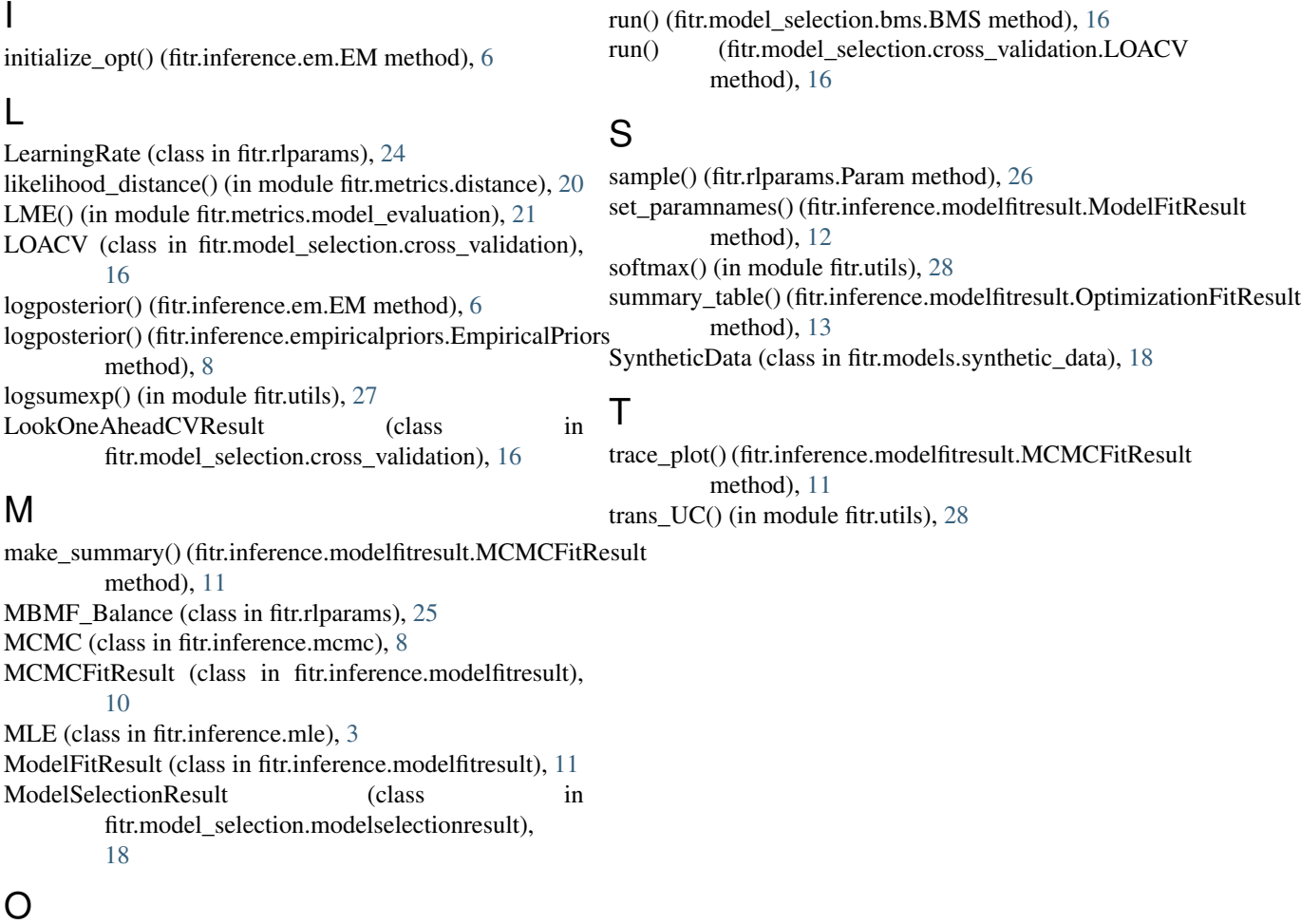

# $\mathcal C$

M

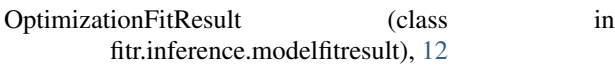

# P

```
Param (class in fitr.rlparams), 25
param_hist() (fitr.inference.modelfitresult.OptimizationFitResult
         method), 13
param_scatter() (in module fitr.plotting.paramplots), 23
parameter_distance() (in module fitr.metrics.distance), 20
Perseveration (class in fitr.rlparams), 26
plot() (fitr.model_selection.modelselectionresult.ModelSelectionResult
          method), 18
plot_ae() (fitr.inference.modelfitresult.ModelFitResult
         method), 12
plot_cumreward() (fitr.models.synthetic_data.SyntheticData
          method), 19
plot_fit_ts() (fitr.inference.modelfitresult.OptimizationFitResult
          method), 13
plot_pdf() (fitr.rlparams.Param method), 26
```
# R

RewardSensitivity (class in fitr.rlparams), [27](#page-30-1) run() (fitr.model\_selection.aic.AIC method), [14](#page-17-2)